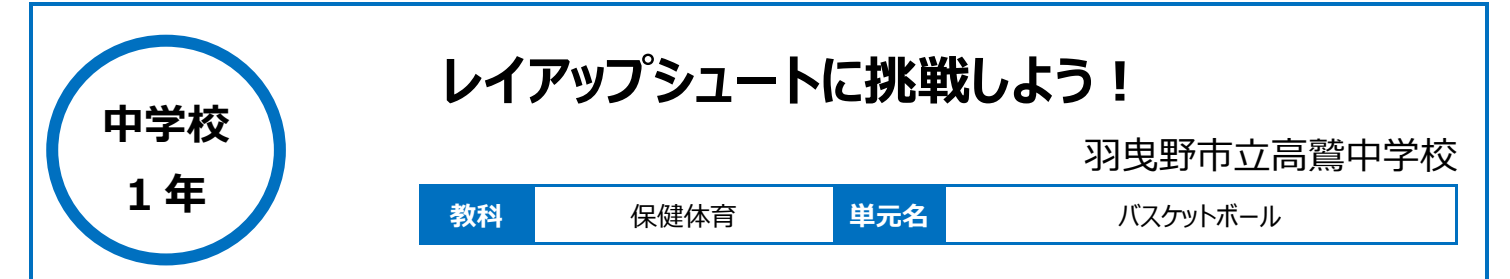

# **本時のねらい**

・正しいフォームでレイアップシュートができるように、タブレットを活用して自分自身の動作を確認して、良い点や改善点を考えて、改善していくことが できる。

# **本時における 1 人 1 台端末の活用方法とそのねらい**

・見本となるレイアップシュートの動画を視聴して、どういった動きやフォームなのかイメージをつけさせることができる。 ・自分自身の動作をタブレットで動画撮影してもらい、良い点や改善点を見つけることができる。

## **活用した ICT 機器・デジタル教材・コンテンツ等**

・タブレット端末 ・授業支援ツール(Google クラスルーム) ・カメラ機能

#### **本時の展開**

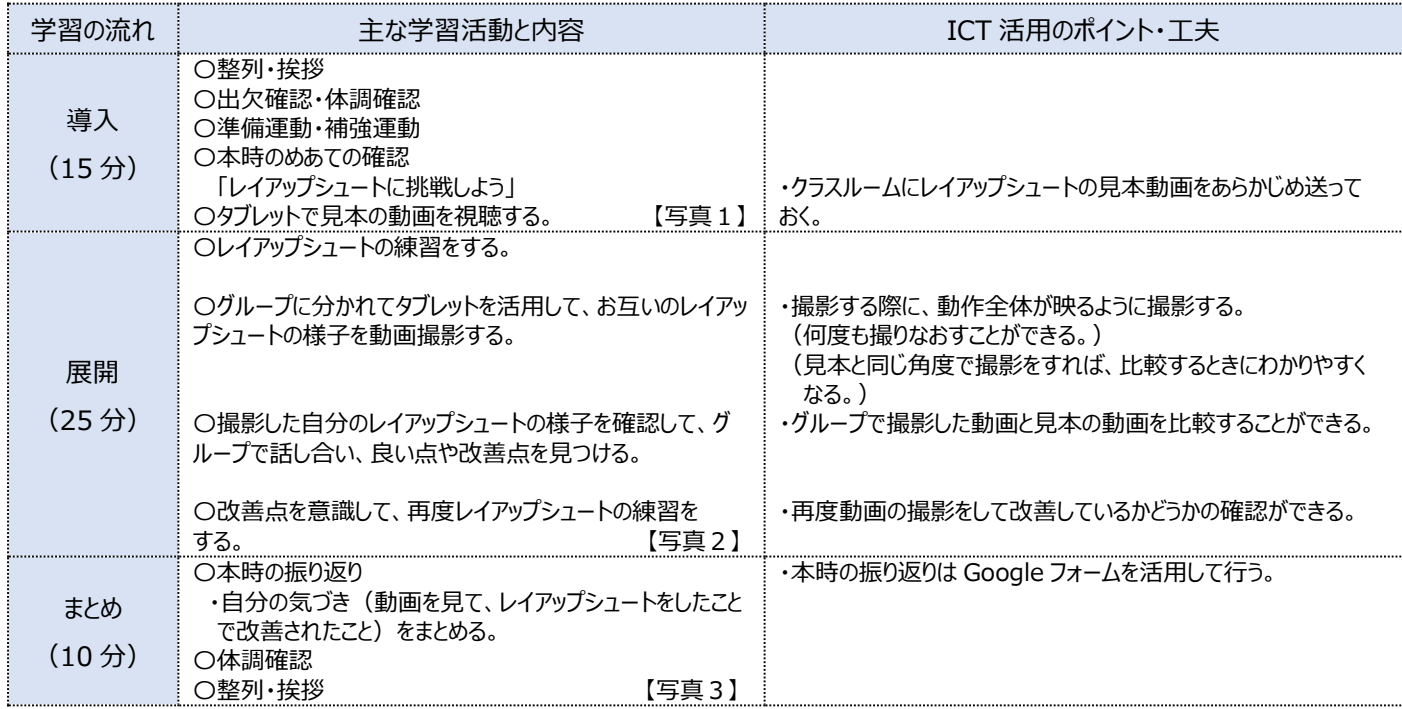

## **1 人1台端末を活用した活動の様子**

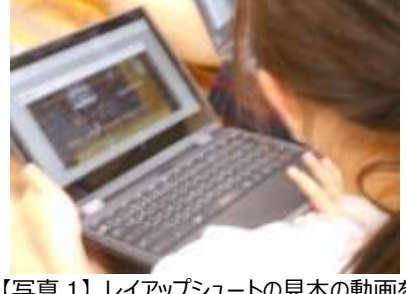

【写真 1】レイアップシュートの見本の動画を 見ている様子

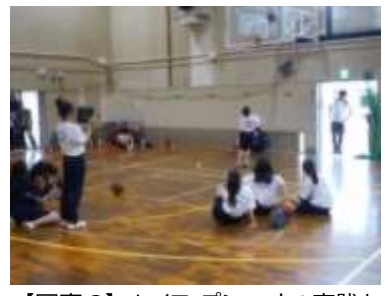

【写真 2】 レイアップシュートの実践を 撮影している様子

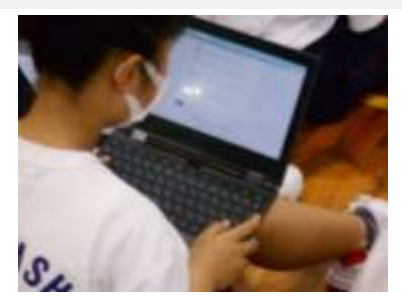

【写真 3】自分の気づきをタブレットに 入力している様子

## **児童生徒の反応や変容**

・動画撮影の際、タブレットをどのあたりに設置すればいいのか、どの角度で撮影すればいいのかを、生徒同士で考えている姿があった。

・自身の動作について、客観的に確認することができるので、動画視聴から気づいたことをもとに何度も練習する姿が見られた。 ・撮影した動画を確認しているとき、自分だけの動画を見ているのではなく、グループでお互いに見せ合い、話し合っていた。

#### **授業者の声~参考にしてほしいポイント~**

・タブレットで自分の動作を撮影してもらうことで、自分自身の動作を客観的に見ることができ、改善点を考えることができる。 ・動画撮影は何回でも撮り直しができるため、フォームなどの修正を重ねて自分自身の動作が改善される過程がわかる。